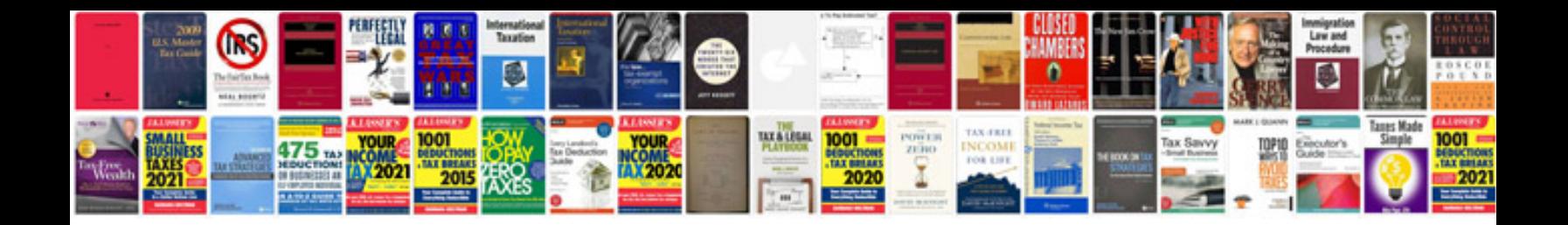

**Ipad user manuals**

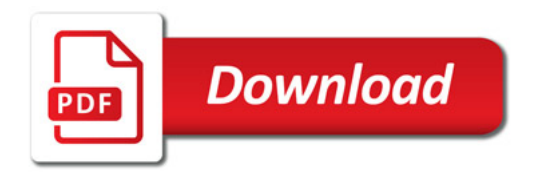

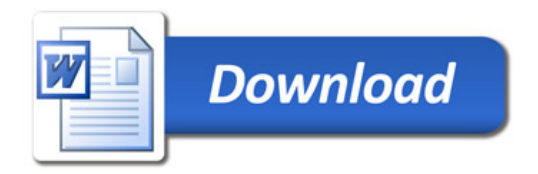